## Quick Reference Guide IQspiro® Digital Spirometer

- 1 In IQmanager®, **Search** for a patient from the Opening Screen and double-click the patient name, or **select** New Patient. Ensure the patient's race, date of birth, sex, height, and weight are entered.
- 2 Select New Test button.
- 3 **Enter** the names for the Technician, Physician, and Indication. **Click** the Play icon next to the IQspiro.
- 4 **Prepare** the patient for the spirometer test. **NOTE:** *Proper patient prep results in fewer repeat maneuvers.* 
  - Explain the purpose of spirometry procedure to determine how hard and fast air can be exhaled.
  - Stress proper posture, including shoulders back and chin up (not leaning forward during exhalation).
  - c. Demonstrate procedure.
- 5 Insert a new mouthpiece into the IQspiro<sup>®</sup>.

- 6 Apply noseclip. Instruct patient to hold the IQspiro<sup>®</sup> up and to the side of their face.
- 7 Click on Start New Test. Wait for device to zero.
- 8 Begin test.
  - a. Coach patient to inhale maximally, then quickly place mouthpiece in the mouth and seal the lips.
  - BLAST out the air upon exhalation (for 6 seconds).
    Adjust posture if necessary.

**NOTE:** Obtain three good maneuvers (with two matching). Do not exceed eight maneuvers in one session.

- 9 Click Save Review button to save session and display review screen.
- 10 Eject mouthpiece in trash receptacle once all maneuvers are completed.

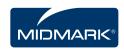

## Examples of Normal, Restrictive and Obstructive Flow-Volume curves

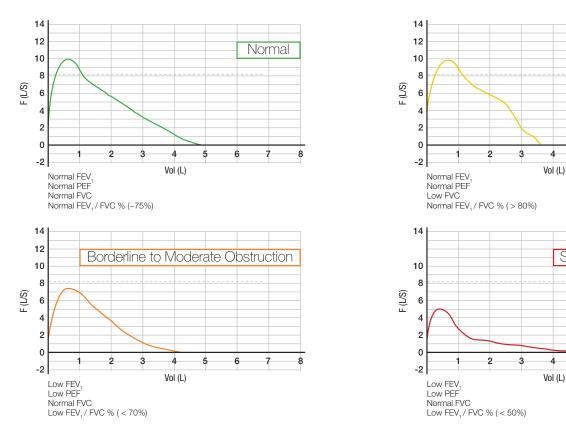

Restriction

Severe Obstruction